## **Funções periódicas na Folha de Calculo**

Susana Carreira

São inúmeros os exemplos de fenómeno periódicos que, por todo o lado, se sucedem. Alguns serão mais interessantes do que outros, mas com situações bastante simples podem surgir pistas para o tratamento da noçà matemática de função periódica. Essa é a proposta deste artigo, onde se procura també ilustrar a possibilidade de utilizar a Folha de Cálculo na exploração deste tipo de funçõe

Vivemos num mundo f6rtil em fenómenos periódicos ou, pelo menos, aproximadamente periódicos. O planeta em que habitamos efectua movimentos periódicos, quer rodando em torno do seu eixo, quer ao descrever a sua 6rbita em volta do sol. Esperamos a luz do dia e o escurecer da noite com uma certa periodicidade, como esperamos também, periodicamente, o verão ou o inverno. No nosso quotidiano deparamos com diferentesperiodicidades. comonoscasos em que compramos o nosso jornal diári ou o semanário preferido. Se perdemos o autocarro ou o comboio, ficamos a aguardar o próximo, esperançosos de que a periodicidade da tabela dos horirios se concretize. A própria fila que nos aguarda no transporte matinal e no regresso a casa tem o dom de nos causar acessos periódicos de impaciência.

São inúmeros os exemplos de fenómenos periódicos que, por todo o lado, se sucedem. Uns serão mais interessantes do que outros, mas há situações relativamente simples que poderão fornecer pistas para o tratamento da noção matemática de função periódica.

### **Parar o tempo para medir o tempo**

Muito antes de existirem autocarros, já se sentia a necessidade de medir o tempo. Um dos primeiros instrumentos criados pelo homem para prover a essa necessidade foi a ampulheta. O princípio de funcionamento 6 simples: dois recipientes de vidro, geralmente de forma cónica, unidos pelos vértices, por onde comunicam; um dos cones està cheio de areia ou de água, que vai escoando para o outro cone, pela a acção da gravidade, com um débito de escoamento constante. Desde que o conteúdo do vaso "supe**rior"com~aaescoarat6que6tolalmente**  recolhido **novaso"inferior",decorre** um intervalo de tempo determinado. Se a ampulheta for, por exemplo, de 15 minutos, saberemos quando passou exactamente esse tempo. Podemos então virar a ampulheta, contar mais 15 minutos e repetir este processo sucessivamente.

Suponhamos agora que queremos medir intervalos de tempo menores com uma ampulheta de água de 15 minutos. Poderemos então tentar graduá-la para

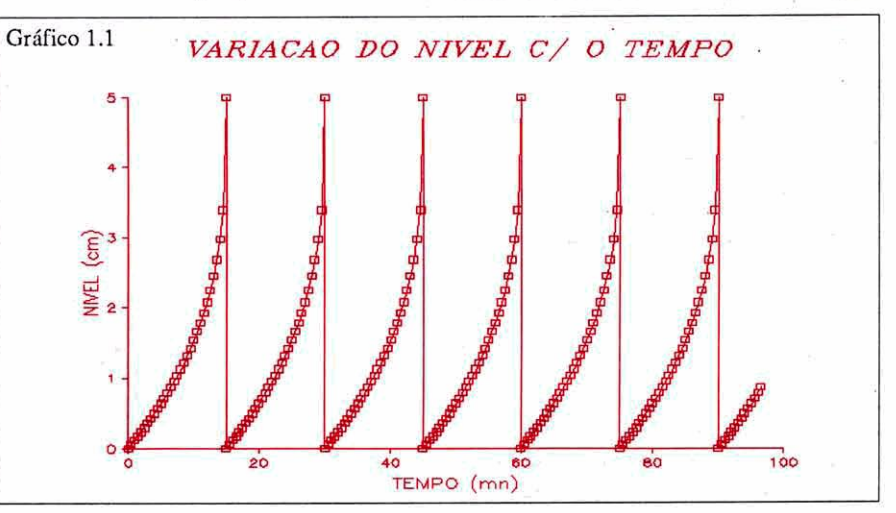

Educação e Matemática nº 17 Março de 1991

intervalos de meio minuto, criando uma escala que nos permita ler o tempo a partir do nível de água no recipiente **receptor.Estaremosassim,peranteapos**sibilidade de trabalhar com uma função que relaciona o nível da água. N, no recipiente "inferior" com o tempo.

O gráfico 1.1 da página anterior pretende ilustrar de que forma o nível de líquido no cone "inferior" varia com o tempo, considerando que a ampulheta 6 sucessivamente virada de 15 em 15 minutos. Este gráfico foi obtido a partir de uma tabela de valores construida na Folha de Cálculo.

Antes, por6m, de recorrer **h** Folha de Cálculo, há que estabelecer analiticamente uma expressão que permita calcular o nível do líquido a partir do tempo decorrido. Poderemos adoptar os seguintes valores como dados:

**Volume de cada cone: 30 cm3 Altura de cada cone: 5 cm Dtbito de escoamento da 6gua: 2 cm'lmn Tempo total da ampulheta: 15 mn.** 

Comecemos por definir a relação que se verifica entre o volume de líquido no cone "supcrior"eo tempo, & medidaque o líquido se vai escoando. Facilmente se conclui que será:

(1)  $V(t) = 30-2t$  (cm cm<sup>3</sup>)

Em seguida, e com base no esquema dafigura **1.** somoslevadosaconcluirque o nível da água, N, é dado pela diferença entre 5 e a altura do cone de água existente no recipiente "superior".

Fazendo intervir a fórmula do volume dc um cone, conhecidos o raio da base e a altura, e algumas noções de trigonometria, podemos então deduzir a expressão:

(2) N(t) = 
$$
5 - \sqrt[3]{\frac{3(30-2t)5^2}{18}}
$$

Uma vez deduzida a expressão de N(t), o problema que se coloca é o de encontrar um processo para construir na Folha de Cálculo as seguintes funções:

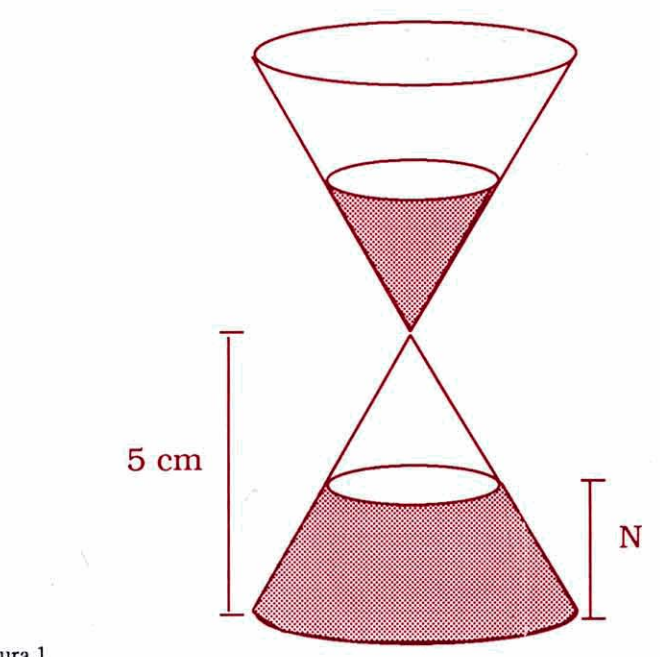

Figura I

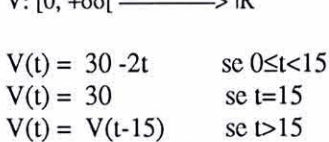

N: 
$$
[0, +oo[
$$
 — $>$  IR  
\nt $-\gg 15n^+$  t $-\gg 15$   
\nN(t) = 5 -  $\sqrt{\frac{3(30-2t)^2}{18}}$  se 0\le t<15  
\n $\lim_{t \to \infty} V(t) = 0$   $\lim_{t \to \infty} N$   
\n $\lim_{t \to \infty} V(t) = 0$   $\lim_{t \to \infty} N$ 

 $\mathfrak{S}$ 

$$
N(t) = 0 \t\t se t=15\nN(t) = N(t-15) \t\t se t>15
$$

V(t) traduz a variação de volume de água no recipiente "superior".

N(t) traduz a variação de nível de água no recipiente "inferior".

Ambas as funções são periódicas de período P=15, facto que corresponde a virar a ampulheta (instantaneamente!) de 15 em 15 minutos.

A grande questão a resolver é, no fundo, a de conseguir um processo de

 $V: [0, +\infty[$   $\longrightarrow \mathbb{R}$  formalizar na Folha de Cálculo as descontinuidades de cada uma das funções nos pontos da forma  $t=15n$ , com  $n \in \mathbb{N}$ . Uma das formas possíveis de se exprimir, através da Folha de Cálculo, aquilo que se verifica, para cada n∈ IN:

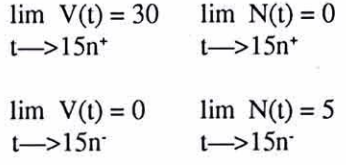

será "autorizar" que a cada valor da forma  $t=15n$ , com  $n \in IN$ , correspondam duas imagens diferentes.

Vejamos, então, um procedimento que satisfaz este requisito, para a cons-Nota:<br>Nota:<br>V(t) tradures unices de valume de équeles de Cálculo.

> 1º passo: Construção de uma coluna auxiliar, onde serão gerados os primeiros termos da sucessão dos elementos de INo.

COLUNA **A: AI:** O **A2:** Al+1 COPY

**Tabela** 1.1

2<sup>º</sup> passo: Construção de uma coluna de valores que traduzirão um tempo "virtual", que também se poderá designar como o "tempo da ampulheta".

Ncsta coluna pretendemos simular a ideia de que ao fim de 15 minutos, o tempo recomeça a partir do zero; queremos ainda que o incremento seja de 0.5 (meio minuto). Podemos aqui, lança mão da existência da função MOD na Folha de Cálculo, função essa, que permite calcular o resto da divisão inteira de um número por outro. Aproveitando assim, as classes de resto da divisão por 31, consiruimos a coluna B.

COLUNA B: B1: 0 B2: **MOD** (A2,31)\*0.5 copy

3<sup>ª</sup> passo: Construção de uma coluna de valores que irão corresponder a um tempo "real".

Nesla coluna queremos que o tempo sofra uma espécie de paragem para cada valor  $t=15n$ ,  $n \in \mathbb{N}$ , mas que em seguida continue a aumentar. Faremos então:

COLUNA C: C1: O  $C2$ : IF( $B2=0$ ,  $C1$ ,  $C1+0.5$ ) copy

4<sup>°</sup> passo: Construção das imagens das funções N e V, utilizando como objcctos, ou seja, para valores de t, o conteúdo da coluna do tempo "virtual", de forma a conseguir traduzir a natureza periódica das mesmas. Basta-nos aqui introduzir **as** f6rmulas jà deduzidas para exprimir o volume e o nível,  $(1)$  e  $(2)$ .

Podemos agora, em presença da tabela de valores obtidos (tabela 1.1). analisar pacificamente quais os que constituem imagens das respectivas funções e quais os que representam "falsas imagens".

Tcndo esta ideia bem presente, serà **porventuraintercssanicinterprelaralguns**  dos gráficos que podem ser construidos (gráficos 1.1, 1.2, 1.3).

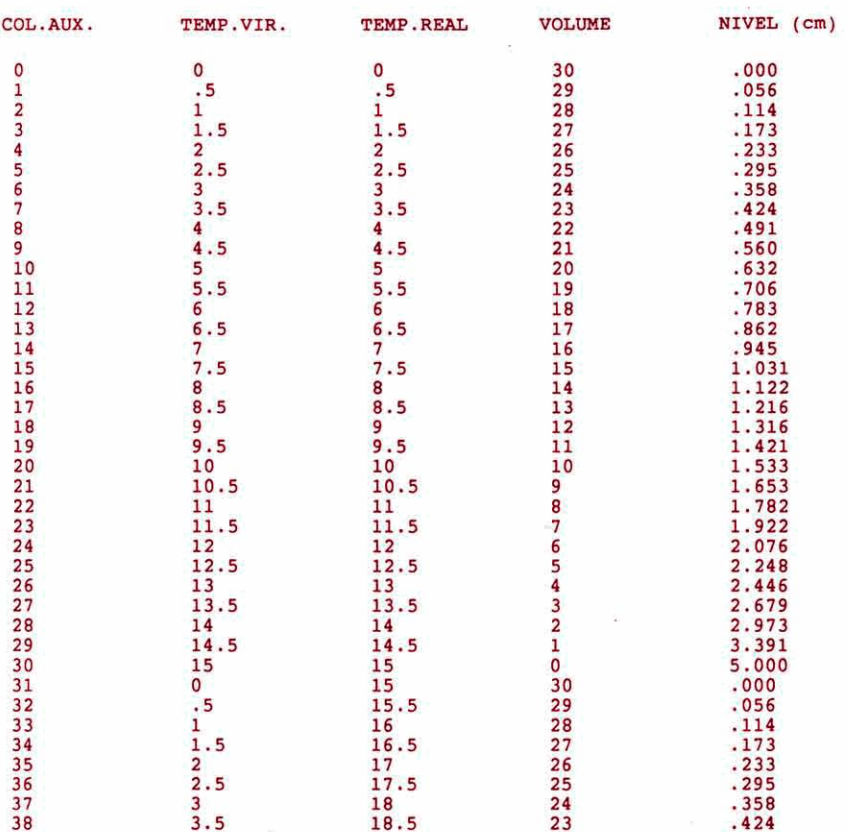

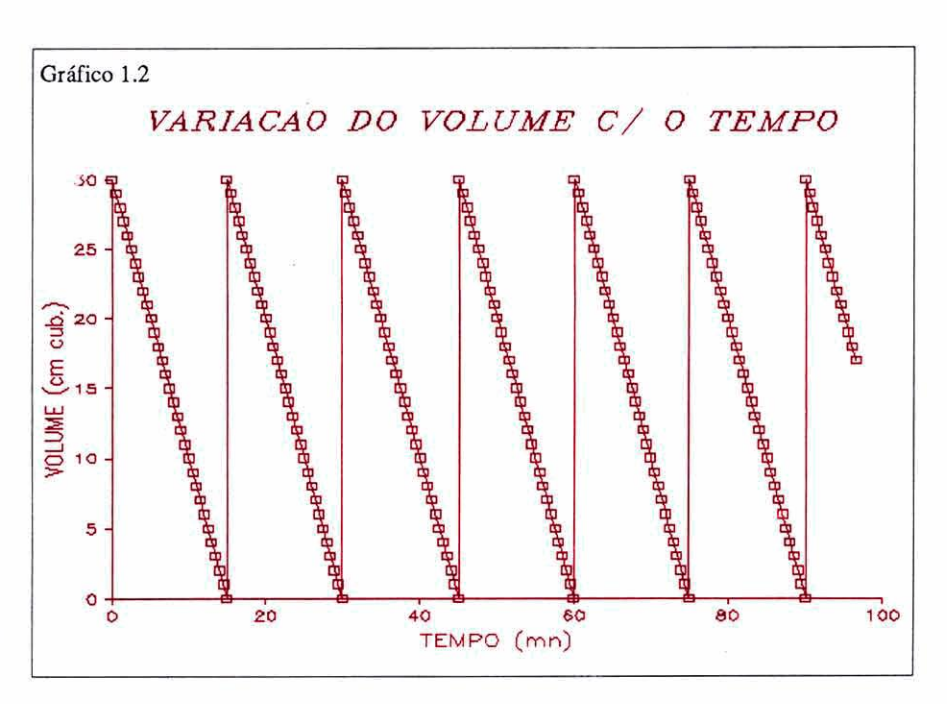

Educação e Matemática nº 17 **Ma~ç de** 1991

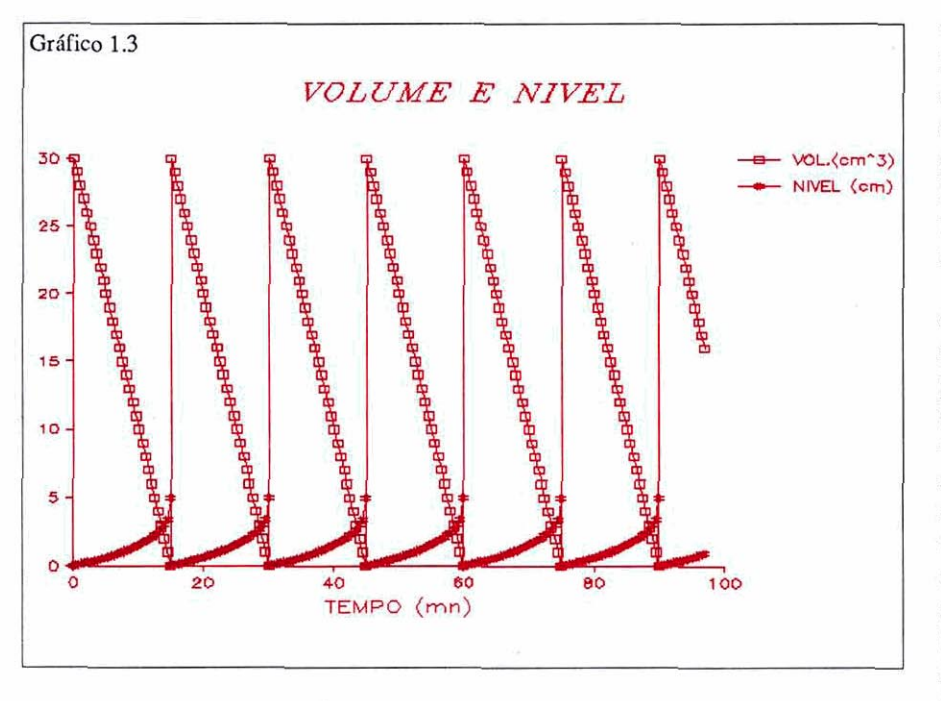

Provavelmente, a primeira observação que nos ocorre é a de que a Folha de Cálculo não obedece às convenções. aque estamos muito habituados, sobre o modo de representação gráfica de uma função. Onde estão as linhas verticais a tracejado e as bolas abertas e fechadas? Ou será que a importância destas questões de rigor fica muito aquém da real compreensao do fen6meno e dos conceitos matemáticos que aqui estão envolvidos?

Talvez **valhaapenadiscutirumpouco**  alguns aspectos que, a este respeito, me parecem fundamentais. Em primeiro lugar, chamarei a atenção para o facto de que todo o processo de construção destas funções na Folha de Cálculo, acentua **fortementean~ointuiiivadeque,numa**  função periódica, há "uma parte do grifico que se vai repetindo ao longo do domínio". Além disso, torna-se evidente a ideia de que basta conhecer o comportamento da função num intervalo do seu domínio, correspondente a um período, **parasepoderdefinirafungtoemqualquer**  outro ponto. Esta 6, na verdade, a justificação para a criação de uma coluna destinada ao tempo "virtual". Por outro lado, a própria natureza periódica de qualquer das funções tem uma tradução muito concreta no efectivo acto de virar a ampulheta periodicamente. Diria ainda, **queaassimilaçSodosignificadorea** dos

pontos de descontinuidade da forma  $t=15n$ , com  $n \in \mathbb{N}$ , vem naturalmente da observação do que sucede quando voltamos a ampulheta. Num certo instante, o cone "inferior" està cheio e no instante seguinte passa a estar vazio. O mesmo se poderà dizer relativamente ao problema dos limites laterais nos pontos de descontinuidade; se o tempo decorrido 6 suficientemente próximo de 15 mn, mas 6 ainda inferior, o cone receptor està quase cheio, ao passo que, se o tempo é suficientemente pr6ximo de 15 mn, mas já superior, o cone receptor está quase vazio. Será também oportuno referir a dependência que existe entre o volume de água existente no cone "superior" e o nível que se regista no cone "inferior", que surge de forma nítida no gráfico 1.3. De facto, torna-se a' bem claro que hà uma correspondência entre os máximos relativos da função V e os mínimos relativos da funçià N, o que quer dizer **ape**nas isto: se em cima o cone está cheio de água, em baixo o nível é mínimo.

Não será igualmente de desprezar uma informação que ressalta da leitura do gráfico 1.1, onde se representa a função N. Trata-se de perceber que a escala do tempo que pretendiamos construir não é uniforme. De facto, as distâncias entre dois traços consecutivos da escala (o equivalente a 0,5 mn), vão sendo cada

vez maiores, à medida que o tempo passa. Isto corrobora a ideia intuitiva de que, embora o volume de água esteja a variar de forma constante, o nível do líquido sobecom umavelocidadecadavezmaior. Diríamos, em linguagem corrente, que é uma consequência do progressivo afunilamento.

Voltarei ainda à questão da forma dos gráficos, tal como são representados na folha de cálculo, sugerindo que eles poderão constituir um bom pretexto para uma discussão em torno das tais convenções que ensinamos aos nossos alunos. Ocorre-me, a propósito, o episódio de um aluno do  $11<sup>°</sup>$  ano que tentava desesperadamente responder a questões baseadas na interpretação do gráfico de uma função onde apareciam bolas abertas e bolas fechadas. Ao cabo de algum tempo, tornou-se clara a razão dos erros que estava a cometer: para ele, qualquer linha a cheio que tivesse num dos extremos uma bola aberta, não pertencia ao gráfico da função.

**Note-se,entretanto,queas** funç&s e V foram atrás definidas com base numa convenção que é apenas uma entre outras possíveis. Poder-se-ia, por exemplo, ter assumido que nos instantes de viragem da ampulheta não é possível medir, nem o volume, nem o nível. Com este pressuposto, as funções a definir seriam as restrições das funções N e V ao conjunto  $\{t: \infty\}$  e t $\neq$ 15n, n $\in$  IN $\}$ .

#### Saltitando de forma perfeitamente elástica

Num jogo de pinguepongue 6 natural ver-se uma bola a saltitar. O que cada jogador tenta fazer é imprimir à bola um movimento que a leve a passar por cima da rede para a metade oposta da mesa. Quando a bola lançada toca na superfície da mesa, vai animada de uma certa velocidade v, dirigida para baixo e fazendo um ângulo  $\alpha$  com a horizontal; se esse choque for perfeitamente elástico, isto é, se não houver dissipação de energia, a bola farà ricochete, adquirindo uma velocidade v', que apenas difere de v no sentido dasua componente vertical:  $v=(v_1,-v_2)$  e  $v'=(v_1,v_2)$ .

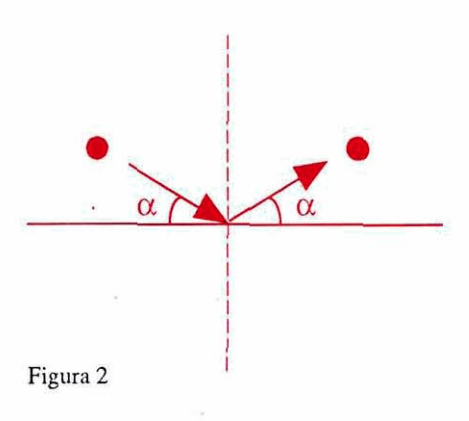

Logo após o choque, a bola eleva-se no ar e descreve uma trajectória parabólica em virtude da acção da gravidade. A lei que traduz a variação da altura da bola com o tempo à expressa pela equação:

 $y(t) = v$ .sen  $\alpha$ .t - g.t<sup>2</sup>/2

em que v é o módulo da velocidade inicial (constante) e g=9.8 m/s2. **E** ainda possível estabelecer de que modo se comporiam os valores da ordenada do vector velocidade, em função do tempo:

$$
v_{v}(t) = v \cdot \operatorname{sen} \alpha - g \cdot t
$$

**A** partir daqui, poderemos imaginar uma bola de pinguepongue saltitando indefinidamente, semnuncaperderenergia, sobre uma mesa suficientemente grande, e procurar descrever através de duas funções a sua altura em relação à mesa e a sua velocidade "vertical", em cada instante.

Uma possível descrição da variação da altura com o tempo *6* a que se pode observar no gráfico 2.1. A obtenção deste gráfico na Folha de Cálculo requer um procedimento análogo ao que foi adoptado na situação anterior.

Foram fixados os seguintes valores:

**Velocidade da bola ap& o 1' choque: v=9,8 cm/s**  Ângulo de inclinação: 30°

Com estes dados e com as equações anteriores, conclui-se que a bola, imediatamente após o <sup>1º</sup> choque, ressalta com uma velocidade  $v = 4.9$  cm/s, volta a tocar no solo (y=0) ao fim de 1 segundo

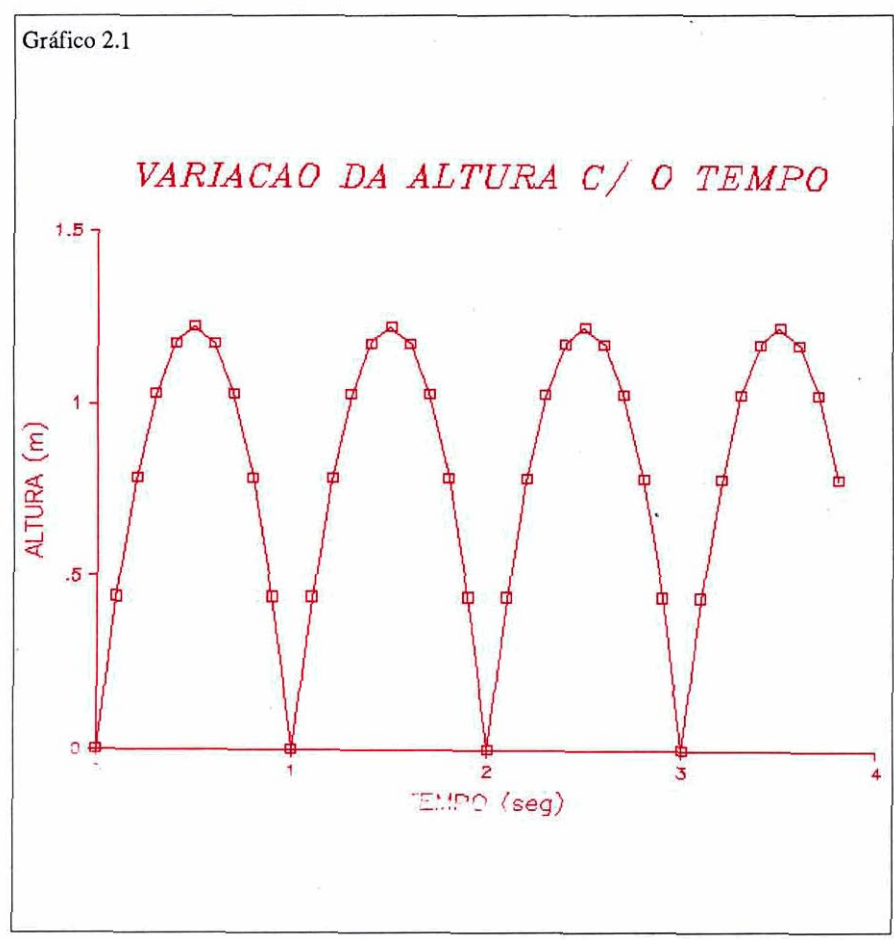

com uma velocidade  $v_y = -4.9$  cm/s para, logo após o ressalto, ser de novo  $v = 4.9$ cm/s. Está portanto encontrada a perio**dicidadedabolasaltitante:** P=ls.Toma- -se então possível definir as seguintes funções:

$$
y: [0, +\infty[ \xrightarrow{--} ] R
$$

$$
y(t) = 4.9t - 4.9t^{2} \t se 0 \le t < 1
$$
  

$$
y(t) = y(t-1) \t se t \ge 1
$$

$$
v_{v}: [0, +\infty[ \xrightarrow{--} ] R
$$

$$
v_y(t) = 4.9 - 9.8t \t sc 0 \le t < 1
$$
  
\n
$$
v_y(t) = 4.9 \t sc t = 1
$$
  
\n
$$
v_y(t) = v_y(t-1) \t sc t > 1
$$

queexprimem, respectivamente, aaltura da bola e a componente vertical da velocidade como funções do tempo.

Nestas circunstâncias, a construção da tabela de valores naFolha de Cálculo

> Educação e Matemática nº 17 **Março** de 1991

fez intervir de novo a função MOD, retomando o padrão das 3 colunas: Auxiliar, Tempo Virtual e Tempo Real. Para um período P=1 e um incremento de 0,1 na variável tempo, foram utilizadas as classes de resto de **11.** 

Dos gráficos que ilustram esta situação (gráficos 2.1, 2.2, 2.3), salientarei apenas alguns dos múltiplos aspectos relevantes. Não deixa de ser interessante verificar que, apesar de ambas as funções estarem vinculadas ao mesmo fenómeno a função y é contínua em todo o seu domínio, ao passo que a função v tem uma descontinuidade em cada ponto da forma t=n, com  $n \in \mathbb{N}$ . O gráfico 2.3 mostra-nos ainda que a bola atinge a sua altura máxima exactamente nos instan**tes** em que a velocidade v, se anula. Esta será, eventualmente, uma boa pista para a formulação da seguinte conjectura: terá a função v algo a ver com a derivada da função y e, se assim for, terá a função y derivada em todos os pontos?

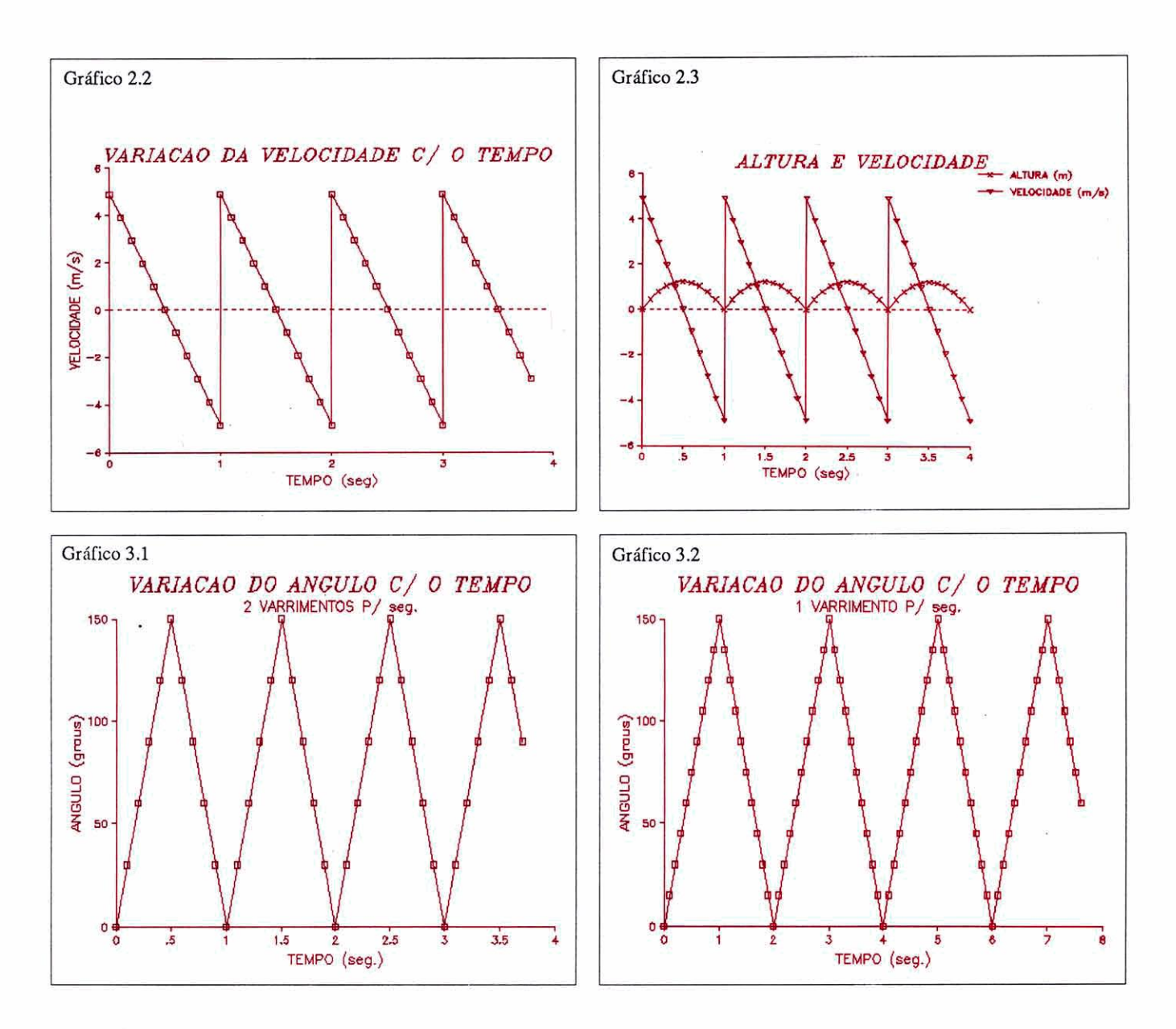

#### **Ao sabor da chuva**

Alguns automóveis estão equipados com limpa-vidros que são, por assim dizer, adaptáveis à intensidade da chuva que cai durante a viagem. Podem funcionar a uma velocidade média para uma chuva moderada, a uma velocidade rápida quando chove torrencialmente, e podem ainda ler um ritmo intermitente (2 varrimentos consecutivos e algum tempo de paragem) no caso de cairem apenas alguns salpicos.

Consideremos então, para simplificar, um daqueles automóveis em que o limpa-vidros tem uma s6 escova. Suponhamos ainda as seguintes condições:

Ângulo varrido pela escova durante um varrimento: **150"** 

Frequência rápida do limpa-vidros: 2 varrimentos /s

Frequência moderada do limpavidros: 1 varrimento /s

Ritmo intermitente do limpa-vidros: **2**  varrimentos num segundo,

seguidos de 3 segundos de paragem.

Se admitirmos que a velocidade angular da escova 6 cons-tante ao longo de cada varrimento, poderemos pcrguntar como varia a posição angular da mesma ao longo do tempo. Para isso definiremos como posição angular, o ângulo formado pela semirecta suporte da escova,em **cadainstante,epclasemirecta** 

horizontal que corresponde à posição inicial daescova,quando olimpa-vidros está na situação normal de desligado. Nestas condições, de acordo com os dados anteriores, a posição angular é dada por uma amplitude que varia entre O0c **150".** Facilmente se percebe que em cada uma das frequências consideradas, a posiçà angular do limpa-vidros varia de forma linear atà atingir um valor máximo de 150<sup>°</sup> (havendo então uma paragem instantânea da escova), para decrescer em seguida até ao valor mínimo de O".

Os gráfico **3.1,3.2,3.3** ilustram,em cadaum **doscasos,avariaçãodaposià**  angular com o tempo.

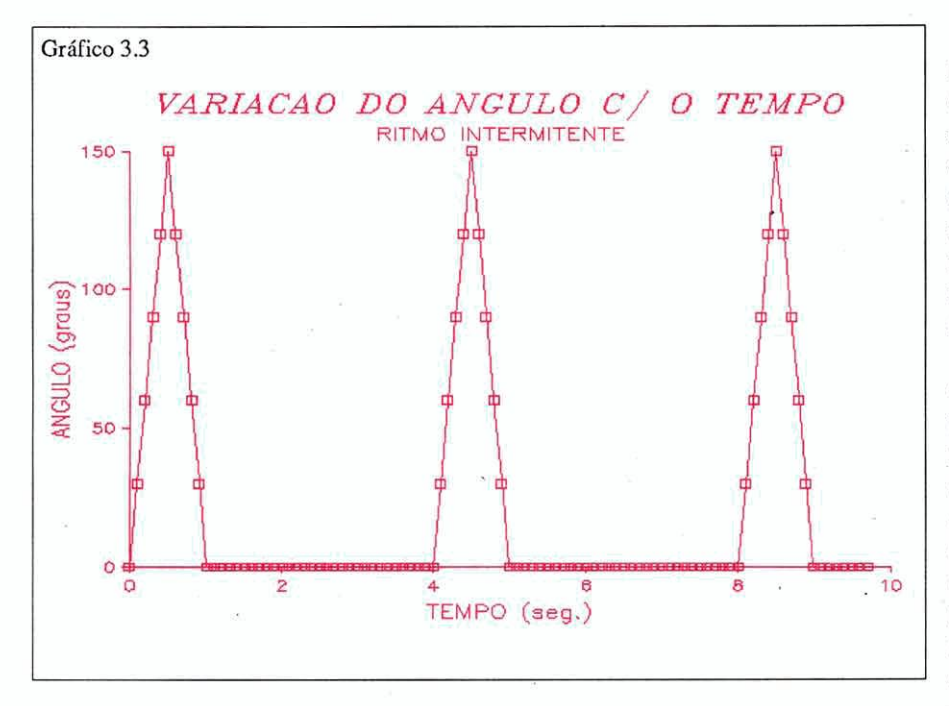

As três funções que traduzem a va- $A_n: [0, +\infty[$  ---->  $\mathbb{R}$ riação da posição angular da escova no<br>movimento do limpa-vidros, para as diversas situações de intensidade da chuva, são definidas por: As tres tunções que traduzem<br>ão da posição angular da escovimento do limpa-vidros, persas situações de intensidade va, são definidas por:<br>A<sub>r</sub>: [0, +oo[ - > IR<br>A (t) = 150 - 1300t - 150l se

 $A_r(t) = 150 - 1300t - 1501$  se  $0 \le t < 1$   $A_i(t) = 0$  se  $1 \le t$ <br>  $A_i(t) = A_i(t-1)$  se  $t \ge 1$   $A_i(t) = A_i(t-4)$  se  $t \ge 4$  $A(t) = A(t-1)$ 

 $A_m(t) = 150 - 1150t - 1501$  se  $0 \le t < 2$ <br>  $A_m(t) = A_m(t-2)$  se  $t \ge 2$ 

 $A: [0, +\infty[$  ----->  $\mathbb{R}$ 

 $A_i(t) = 150 - 1300t - 1501$  se  $0 \le t < 1$ <br> $A_i(t) = 0$  se  $1 \le t < 4$ 

Como é 6bvi0, cada uma destas funç& pode ser construida na Folha de Cálculo de acordo com o processo já referido e recorrendo às classes de resto de 11.21 **e41,respectivamente,paraum**  incremento de 0,1 na variável t. Um pormenor a destacar serà o facto de obtermos **funç'escomperlodosm'nimosdifc**  rentes, face a uma mesma situação, o que não sucedia nos exemplos anteriores.

Osexemplosaqui apresentadosconstituem, antes de mais, uma sugestão de trabalho para o estudo de uma classe de funções, frequentemente negligenciada, mas que merece, por certo, a nossa aten- **@o.n'oapenaspelasuariquezadoponto**  devistamatemático mas aindapelo facto deconstituir uma importante ferramenta na interpretação e modelação de inúmeros fen6menos reais. O seu tratamento e exploração na Folha de Cálculo acrescenta ao seu valor intrínseco, a possibilidade de associar às funções periódicas conceitos que à partida parecerão algo distantes daquelas, como é o **caso** das classes de resto da divisão inteira por um número. Isto será, além do mais, uma evidencia de que a Folha de Cálcul pode promover elos de ligação entre diversos conceitos matemáticos.

> Susana Carreira **Esc. Sec.** de Mem-Marlins

# O problema do trimestre

Dado o curto espaço de tempo decorrido entre a saída do último número de "Educação e Matemática" e a entrada deste número na tipografia, não nos chegou nenhuma resposta ao problema do trimestre anterior. Optámos por dar mais tempo aos leitores e publicar no próximo número da revista as respostas que entretanto nos queiram enviar.

E, desta vez, temos dois problemas que, como verão, são da mesma "família".

1) O "número de ouro" 1,61803398... tem uma particularidade curiosa: o seu inverso, que é 0,61803398..., tem exactamente a mesma parte decimal. Ora existem outros número em que isso acontece: eles e os respectivos inversos têm os mesmos algarismos depois da vírgula. Quais são esses números?

2) Se elevarmos o "número de ouro" ao quadrado obtemos 2,61803398..., ou seja, novamente a parte decimal não se alterou (incrível, não é?). Há mais números em que isto se verifica. Quais são eles?